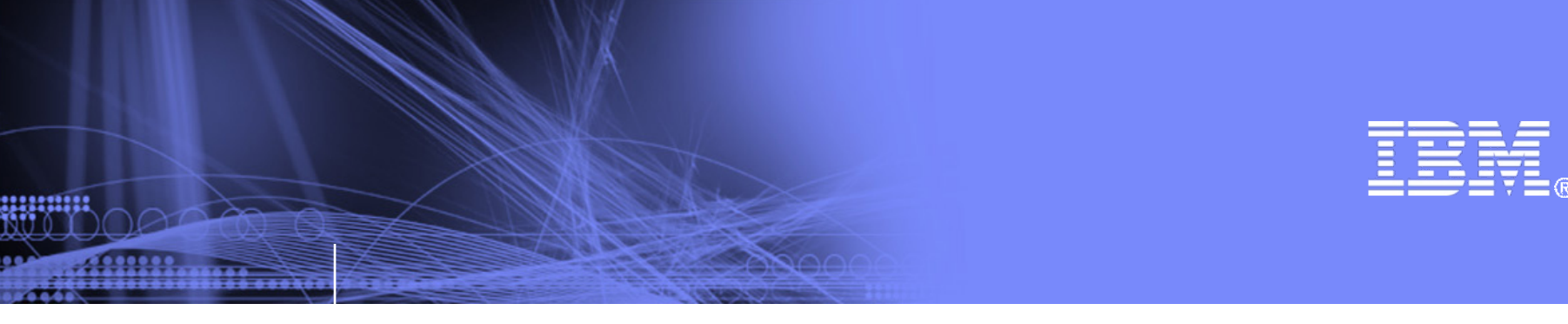

May 17th, 2018 GPFS User's Group (Boston)

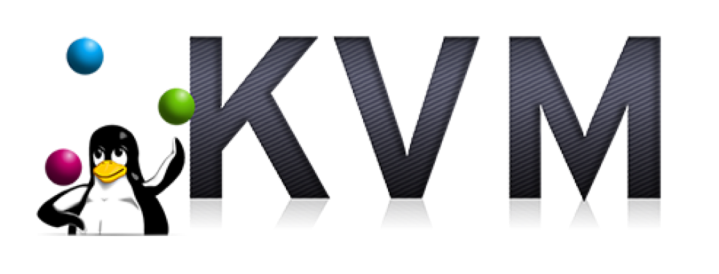

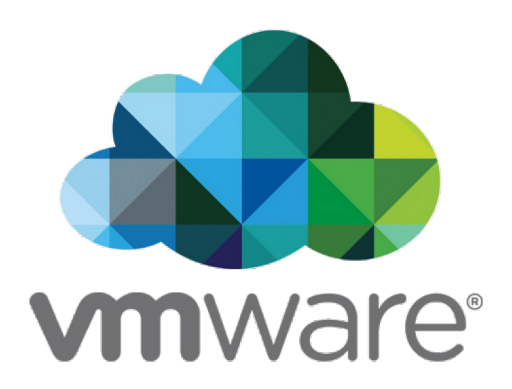

## **Spectrum Scale Virtualization in Test and Development**

Aaron Palazzolo (aspalazz@us.ibm.com)

© 2018 IBM Corporation

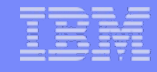

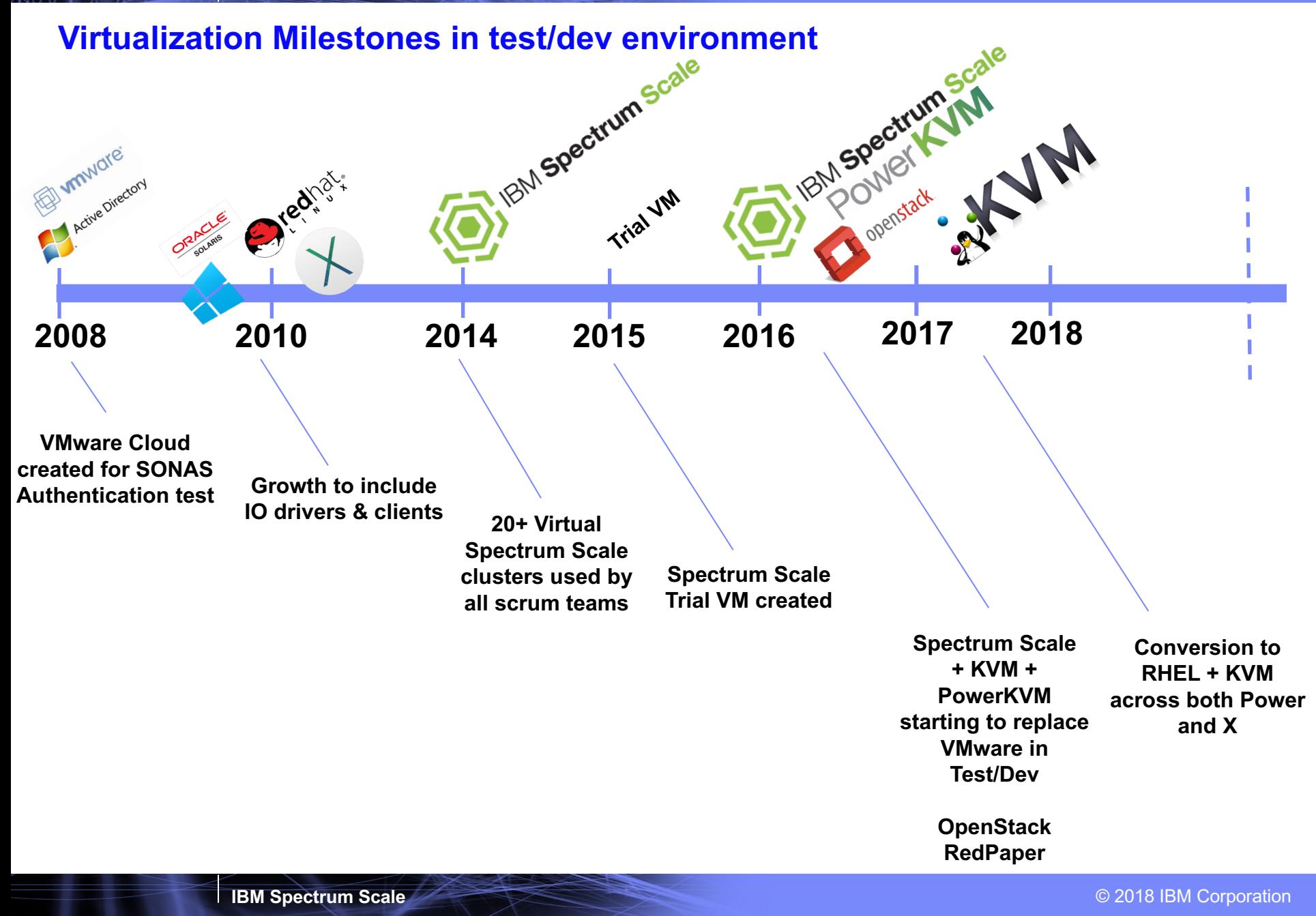

## **VMware cloud – prior to transition to Spectrum Scale**

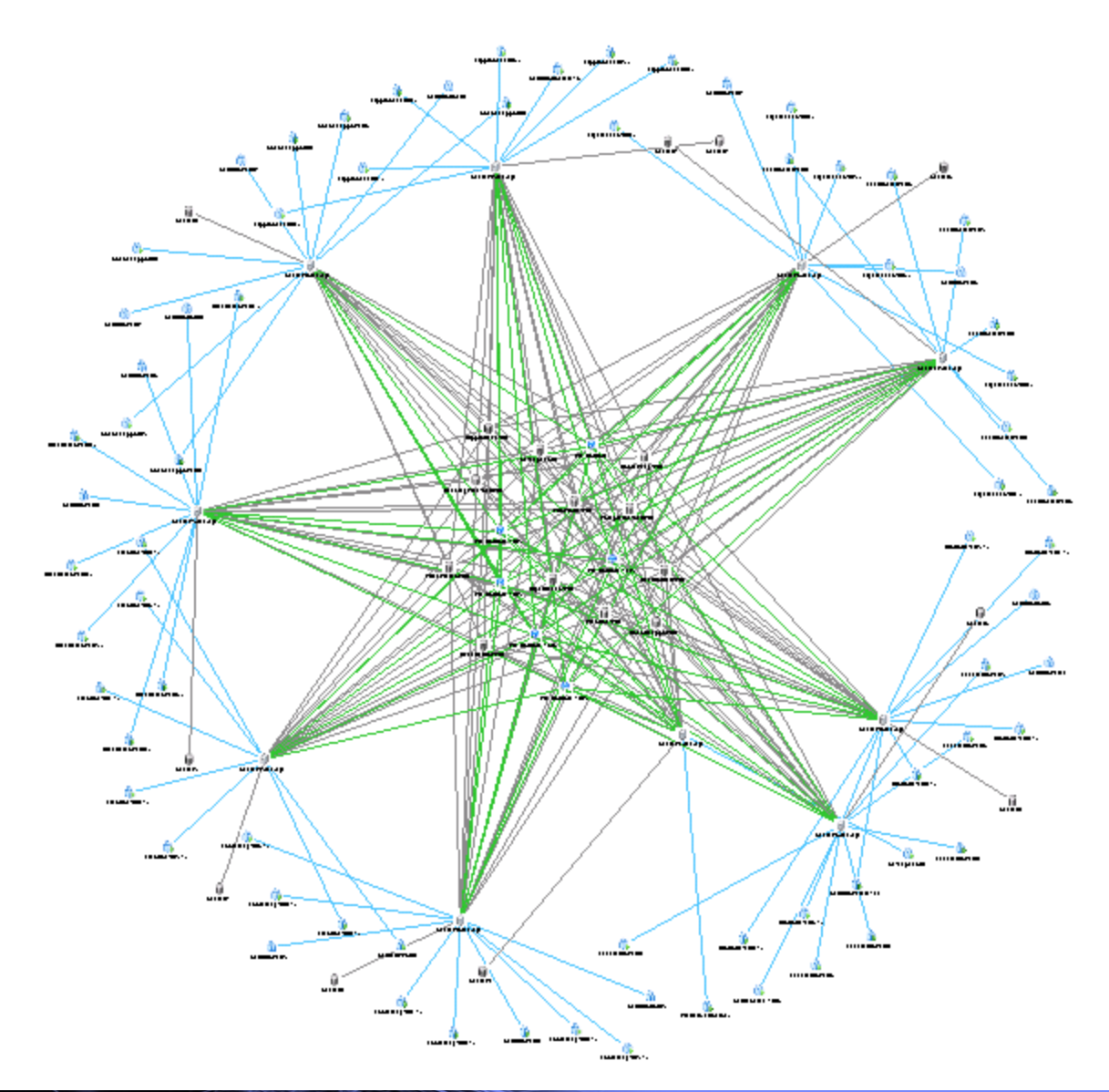

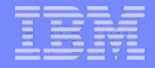

# **How?**

<u>www.m</u>

**IBM Spectrum Scale Constant Constant Constant Constant Constant Constant Constant Constant Constant Constant Constant Constant Constant Constant Constant Constant Constant Constant Constant Constant Constant Constant Co** 

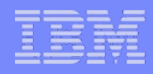

## **Use the pieces we already haveBROCADE<sup>2</sup>**  $\mathbf{d}$  and  $\mathbf{d}$ **CISCO** بَّآ يَتَنَبَّتْ مَثَقَتْ مَنْ Mellanox **vm**ware<sup>®</sup> **DataDirect IBM Spectrum Scale Power KVM xiv** Power Storwize V7000 <u>Liilliich</u> **NetApp Lenovo**

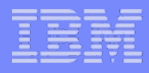

#### **Build a big GPFS cluster**

- ~100 Total Xseries GPFS nodes (Xseries M2, M3, M4, M5)
- 8 Power8 nodes
- >10TB of total Memory
- >600 core total CPU
- 100Gb/s IB network for GPFS cluster (*EDR mixed with some FDR and DDR*)
- 10Gb/s Ethernet network for I/O to VMs and for communication between VMs
- 8Gb/s Fibre Channel network (both direct and SAN) on NSD nodes
- $\sim$ 30 NSD nodes

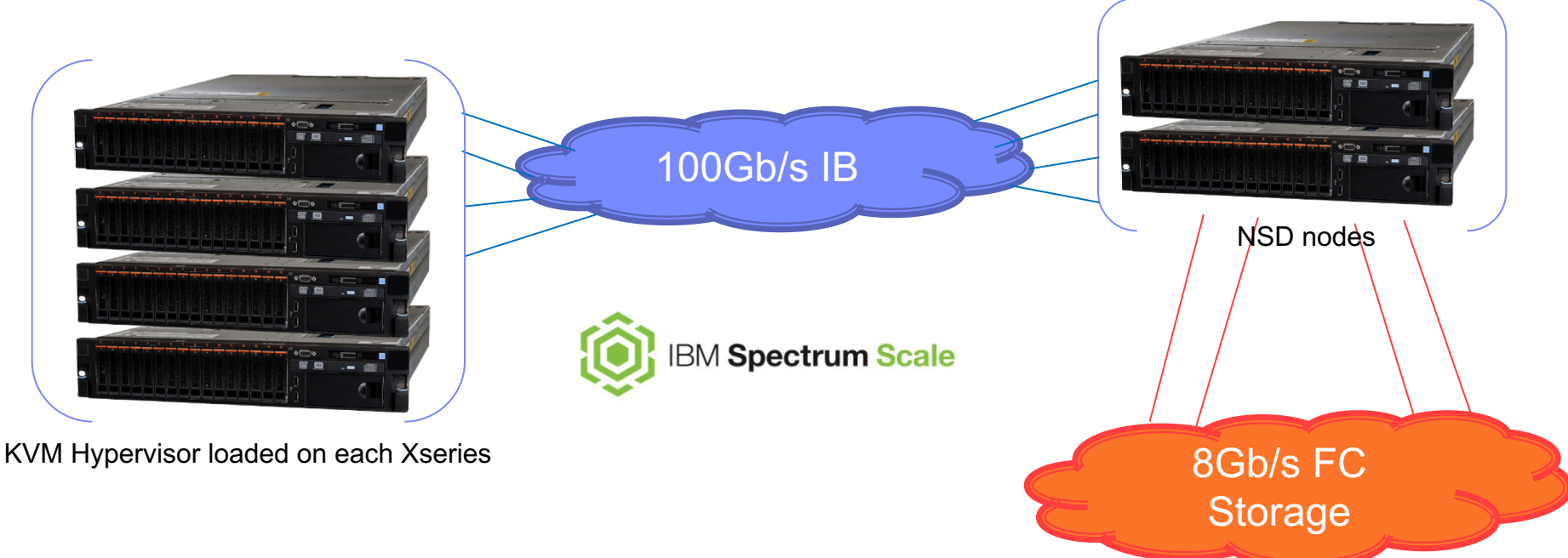

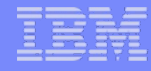

#### **All nodes become VM hypervisors**

- Each hypervisor node can run 1 or more VMs
- Possible to run one or more entire virtual GPFS clusters on a single hypervisor node
- Each Virtual GPFS cluster is stored in its own Fileset within the baremetal cluster's FS

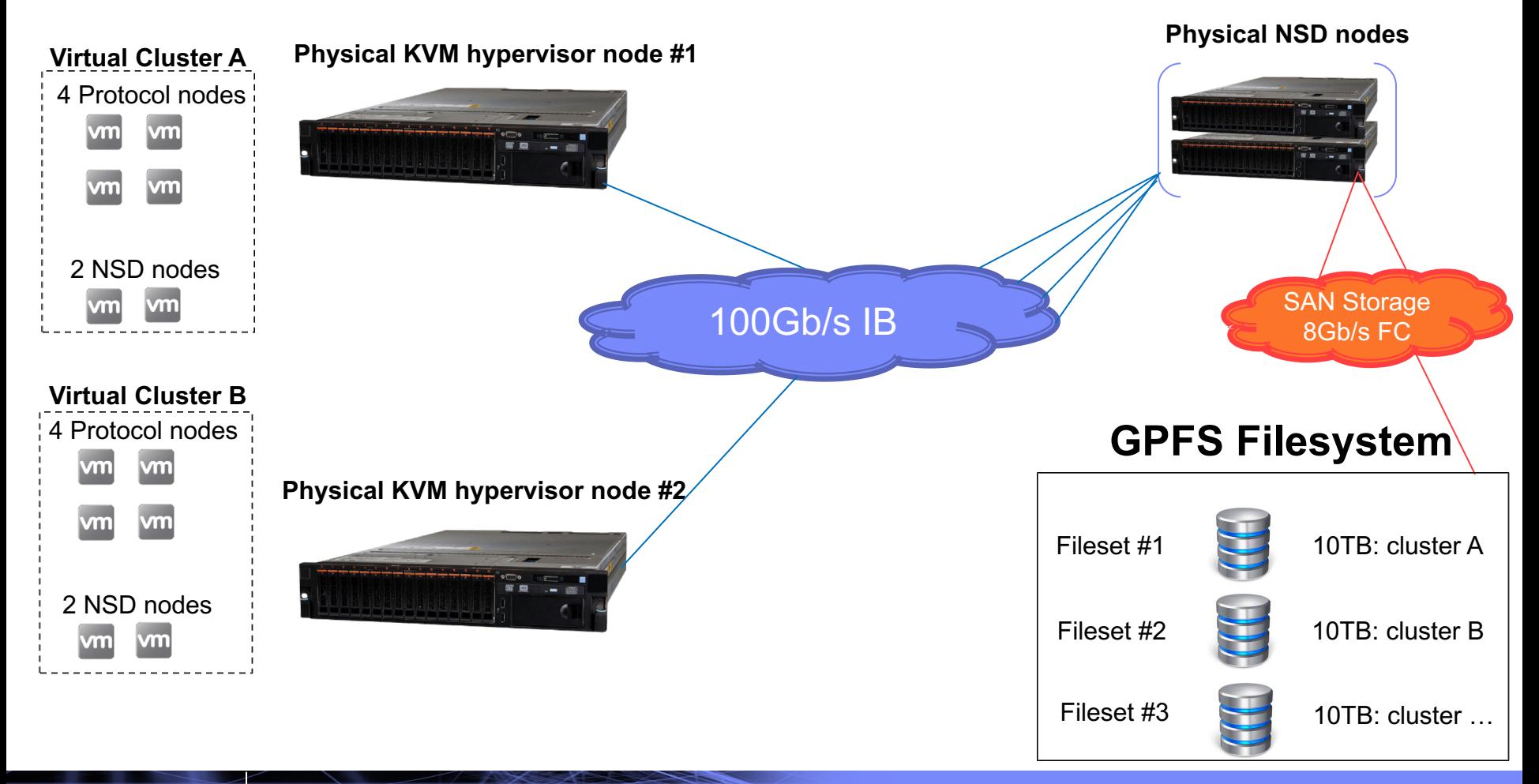

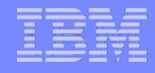

#### **How do the VMs talk to each other?**

- Each hypervisor node has at least 1 10GbE connection
- Each 10GbE link has access to multiple VLANs
- 1 or more VLANs are used for VM->VM GPFS admin/daemon network
- 1 or more VLANs are used for external access to the VMs *(ssh, SMB, NFS, OBJ, iSCSI)*

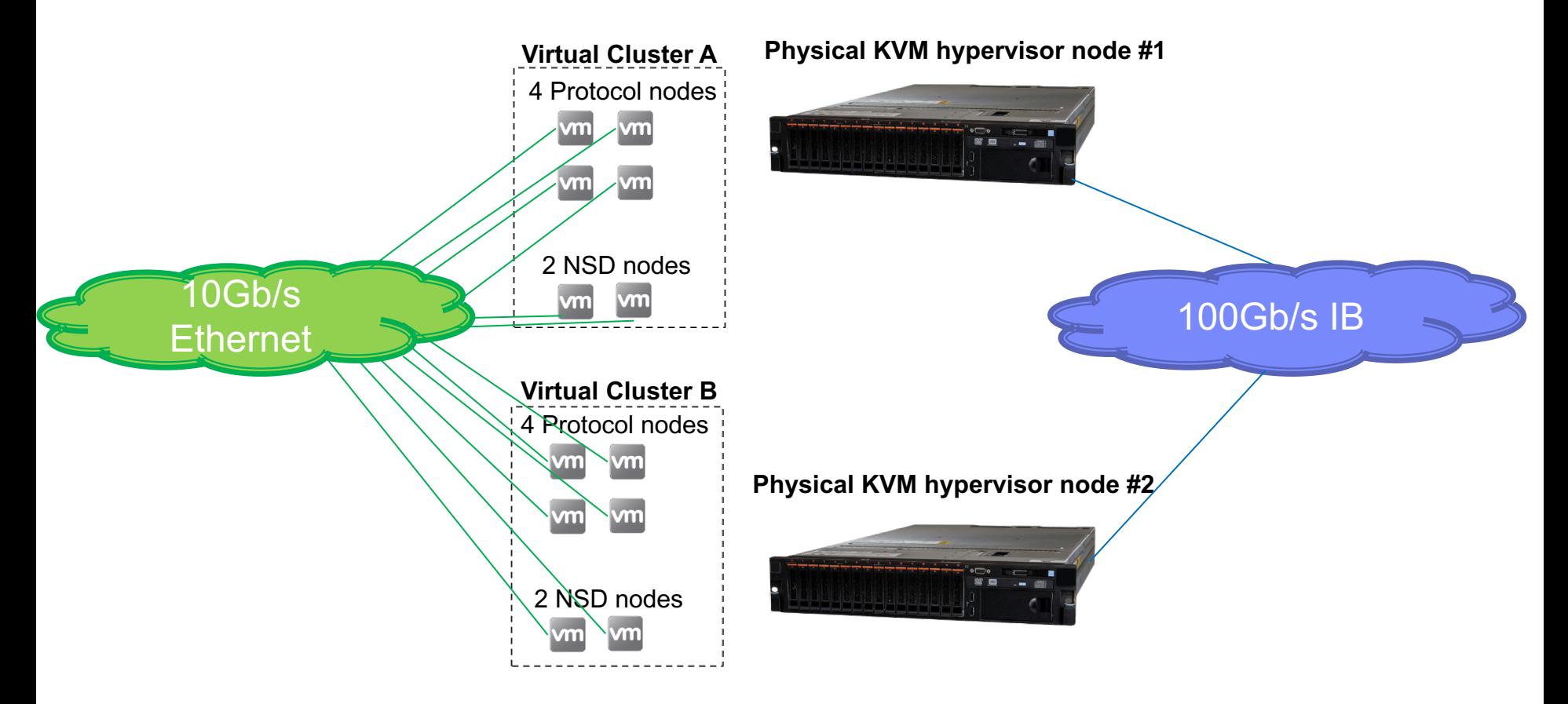

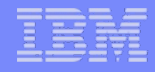

## **Why is this useful?**

- Snapshots of any virtual cluster state
- Quick restore of prior cluster states
- Full use of hypervisor nodes instead of having them sit idle
- Using GPFS own functionality to run our test/dev environments (file clones, snapshots, independent filesets, sudo user, ......))

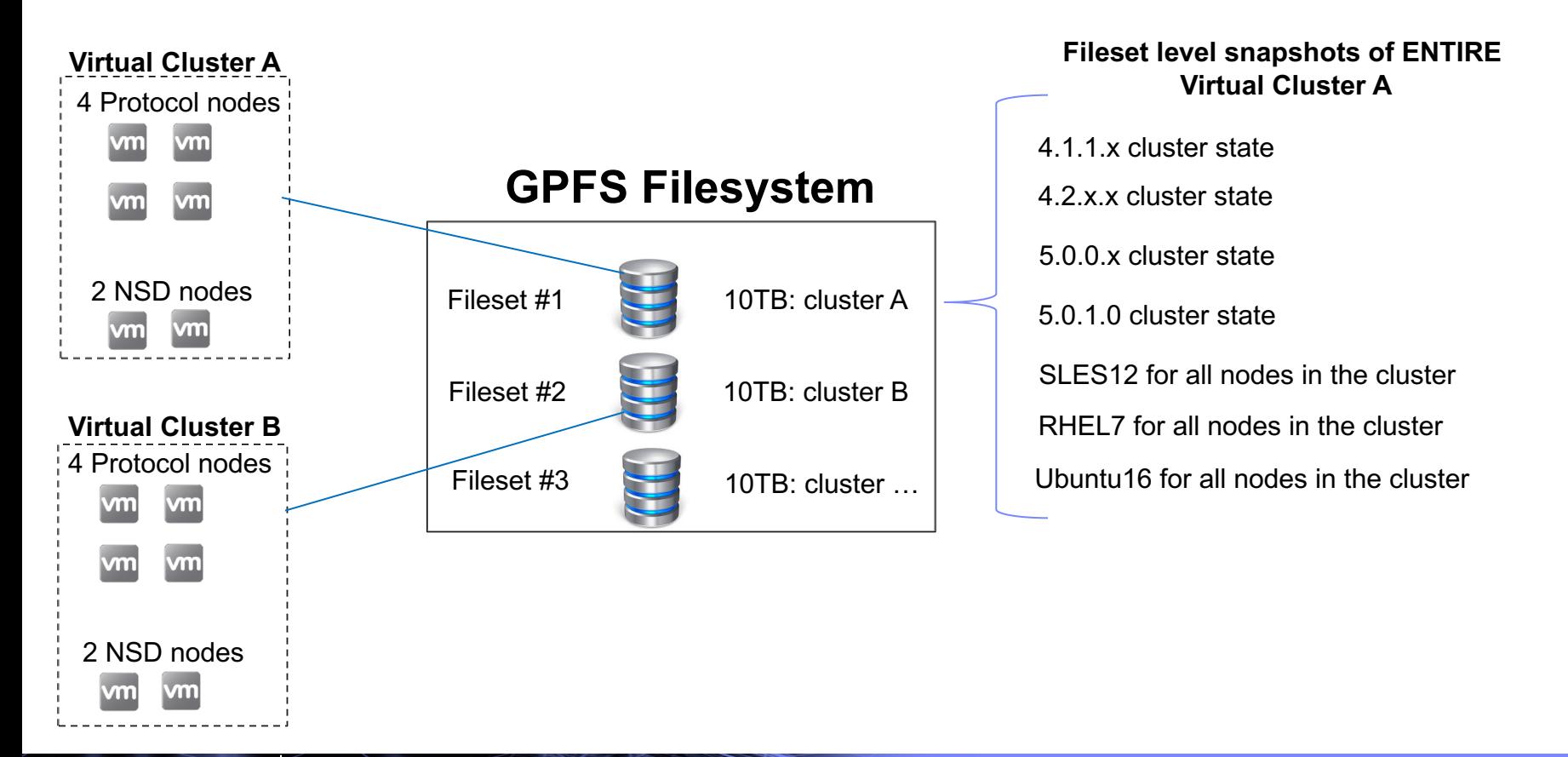

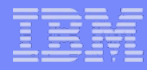

#### **What happens if a physical hypervisor needs to be serviced?**

Simple: Move the VMs in real-time from one node to another

1111111

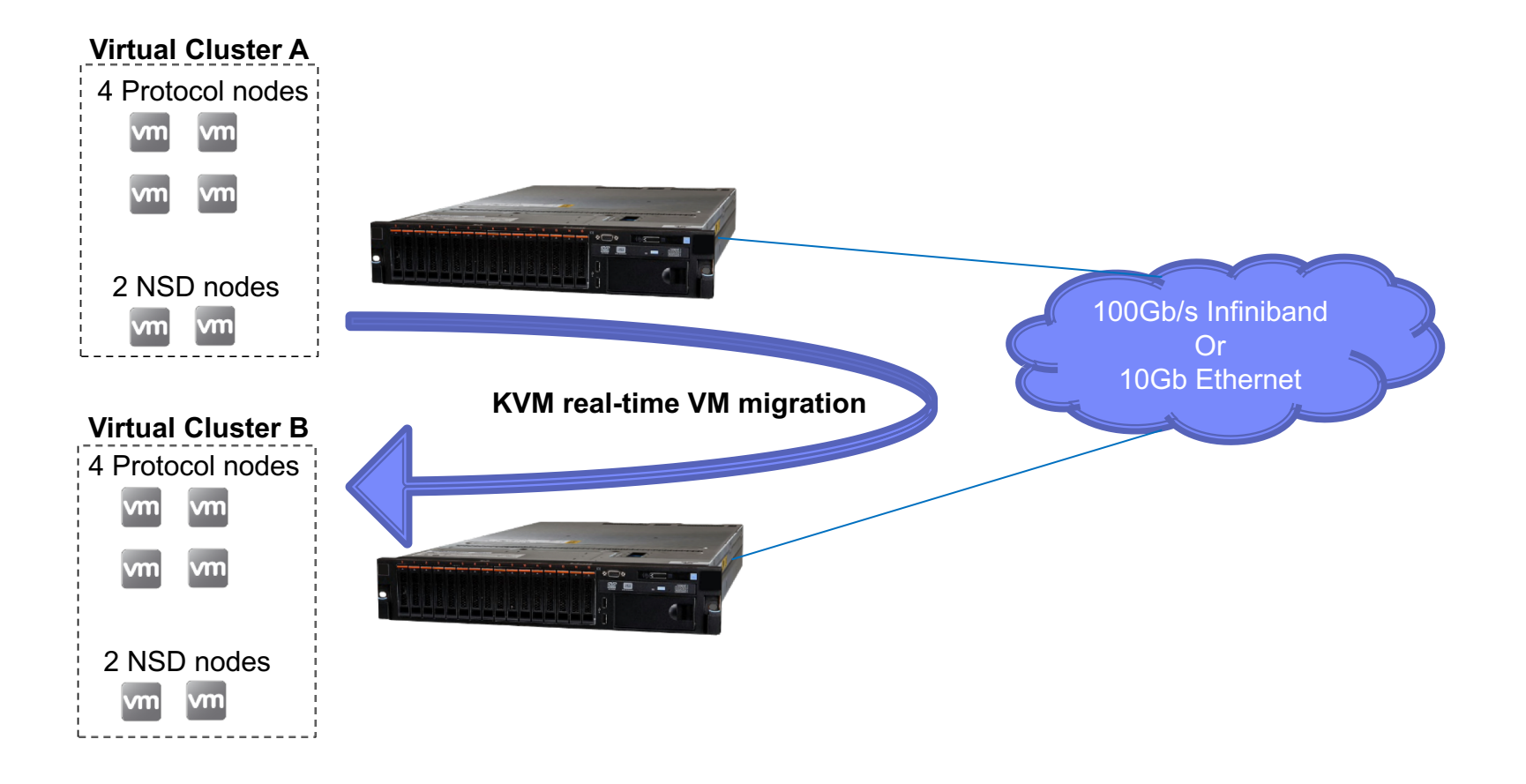

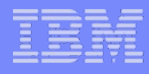

## **How-TO create a virtual GPFS cluster inside of GPFS**

## **Method #1: Using GPFS for everything**

- 1. Grab an OS iso image
- 2. Prepare a template by pre-installing the OS, adjusting everything you'd like, running virt-sysprep to change MACs, UUIDs, system ids, etc...
- 3. Create an independent file set
- 4. Copy the template VM to the file set
- 5. Clone the template for each VM using mmclone
- 6. Repeat cloning for each and every VM you want
- 7. Add virtual disks (NSDs) to each VM designated as an NSD server
- 8. Snapshot the new set of nodes using mmcrsnapshot
- 9. Power up all VMs

## **Method #2: Using external storage for snapshot operations**

- 1. Create a single LUN on external storage (ex: XIV)
- 2. Setup multipath on all NSD nodes to see this single LUN
- 3. Create a single NSD from this LUN
- 4. Create a single Filesystem based off this NSD
- 5. Create VMs on this new Filesystem
- 6. Use XIV to snapshot... But first, poweroff VMs and unmount GPFS FS (or flush cache to disk).
- 7. Entire content of GPFS file system (VM cluster within) is snapshottable / restoreable in any state

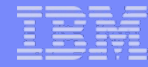

## **Method #1: Hypervisor node setup**

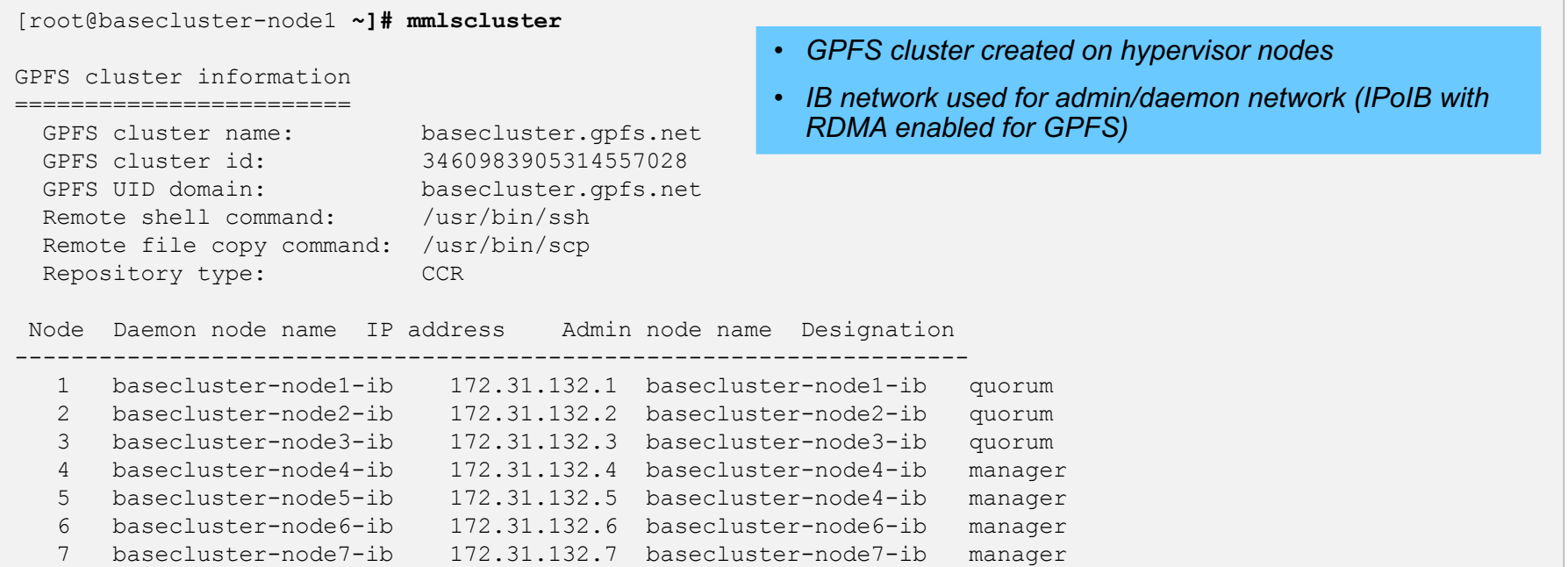

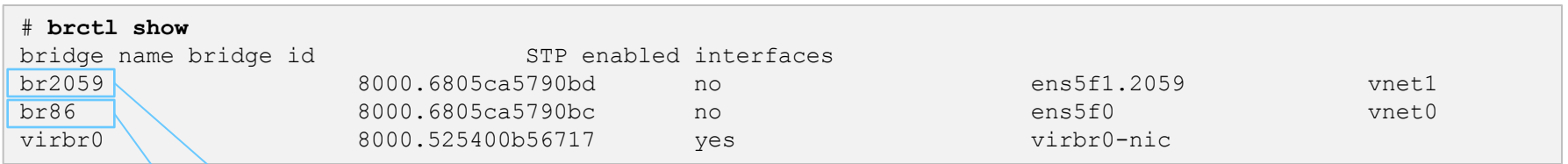

• *Bridge to VMs for use with CES protocols (10.18.xx network)*

• *Bridge to VMs to use for virtual GPFS cluster creation/communication and CES protocols (9.11.86.xx network)*

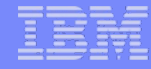

#### **Method #1: Listing all the VMs across the GPFS cluster**

 $[root@basecluster-node1 ~*]$ basecluster-node1-ib: basecluster-node1-ib: - $basecluster-node1-ib: 1$ basecluster-node1-ib: basecluster-node2-ib: I basecluster-node2-ib:  $basecluster-node2-ih:$ basecluster-node2-ib: basecluster-node4-ib: I basecluster-node4-ib:  $basecluster-node4-ib: 1$ basecluster-node4-ib: basecluster-node6-ib:  $basecluster-node6-ib:$  $basecluster-node6-ib: 1$ basecluster-node6-ib:  $basecluster-node5-ib: I$ basecluster-node5-ib: - $basecluster-node5-ih:$ basecluster-node5-ib: basecluster-node3-ib: I basecluster-node3-ib: basecluster-node3-ib: 1 basecluster-node3-ib:  $basecluster-node 7-ih:$ basecluster-node7-ib: -basecluster-node7-ib: 1

<u>unangi</u>

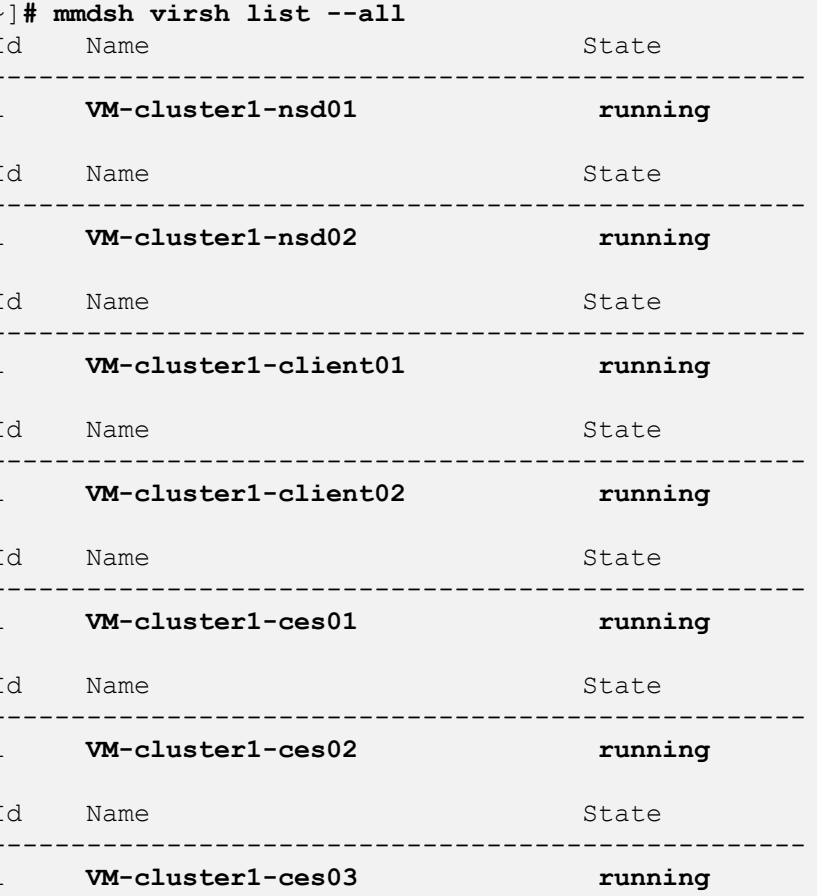

#### *This example shows a virtual cluster consisting of:*

- *2 NSD nodes*
- *2 client nodes*
- *3 CES protocol nodes*

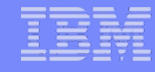

#### **Method #1: GPFS File Systems on the Hypervisor nodes**

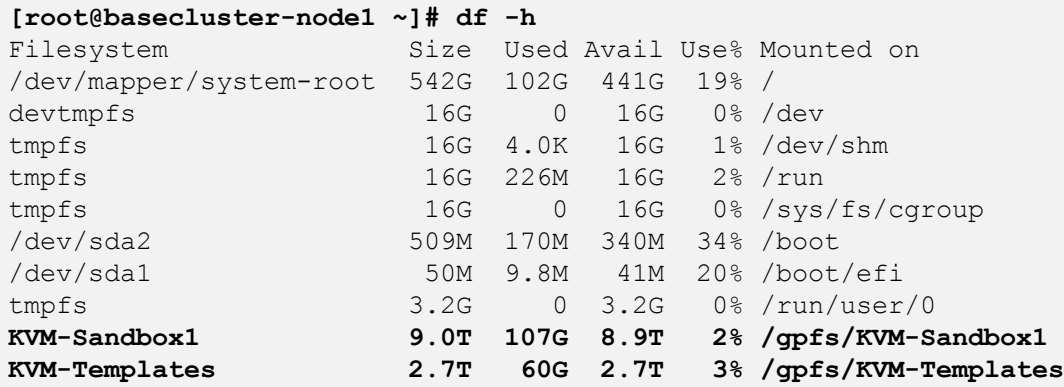

#### **[root@basecluster-node1 ~]# ls /gpfs/KVM-Templates/**

```
........
RHEL7.2_x86.raw RHEL7.2_ppc64le.raw RHEL7.2_ppc64.raw SLES12_SP3_x86.raw Ubuntu16.04_x86.raw
RHEL7.3_x86.raw RHEL7.3.ppc64le.raw RHEL7.3_ppc64.raw SLES12_SP3_ppc64le.raw Ubuntu16.04_ppc64.raw
RHEL7.4_x86.raw RHEL7.4.ppc64le.raw RHEL7.4_ppc64.raw SLES12_SP3_ppc64.raw Ubuntu16.04_ppcle64.raw
RHEL7.5_x86.raw RHEL7.5.ppc641e.raw RHEL7.5_ppc64.raw Ubuntu18.04_x86.raw
...... etc
RHEL7.2_x86.xml
RHEL7.3_x86.xml
...... etc
CentOS-7-x86_64-DVD-1511.iso
RHEL-7.4-20170711.0-Server-x86_64-dvd1.iso
RHEL-7.4-20170711.0-Server-ppc64-dvd1.iso
RHEL-7.4-20170711.0-Server-ppc64le-dvd1.iso
ubuntu-16.04-server-amd64.iso
ubuntu-16.04-server-ppc64el.iso
SLE-12-Server-DVD-ppc64le-GM-DVD1.iso
SLE-12-SP2-Server-DVD-x86_64-GM-DVD1.iso
...... etc
                                                 What do we keep in the KVM-Templates FS?
                                                 • Pre-built OS templates for cloning
                                                 • Template .xml files
                                                 • OS ISOs
```
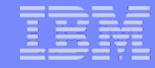

### **Method #1: Filesets inside the Sandbox File System**

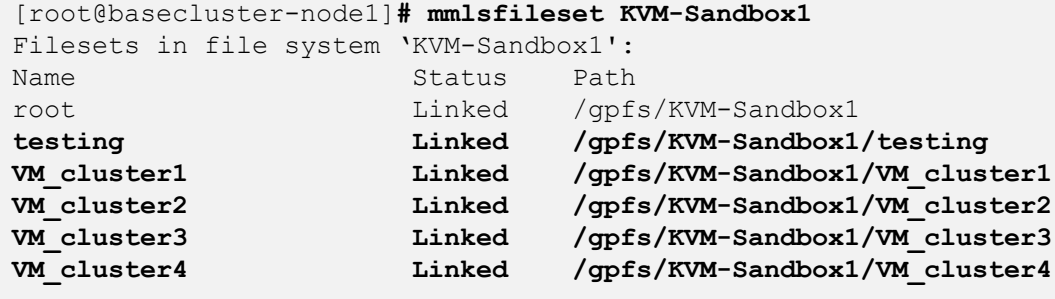

**::::::::::** 

#### *Each Virtual GPFS Cluster is contained in it's own GPFS fileset*

• *See below for the file layout of VM\_cluster1*

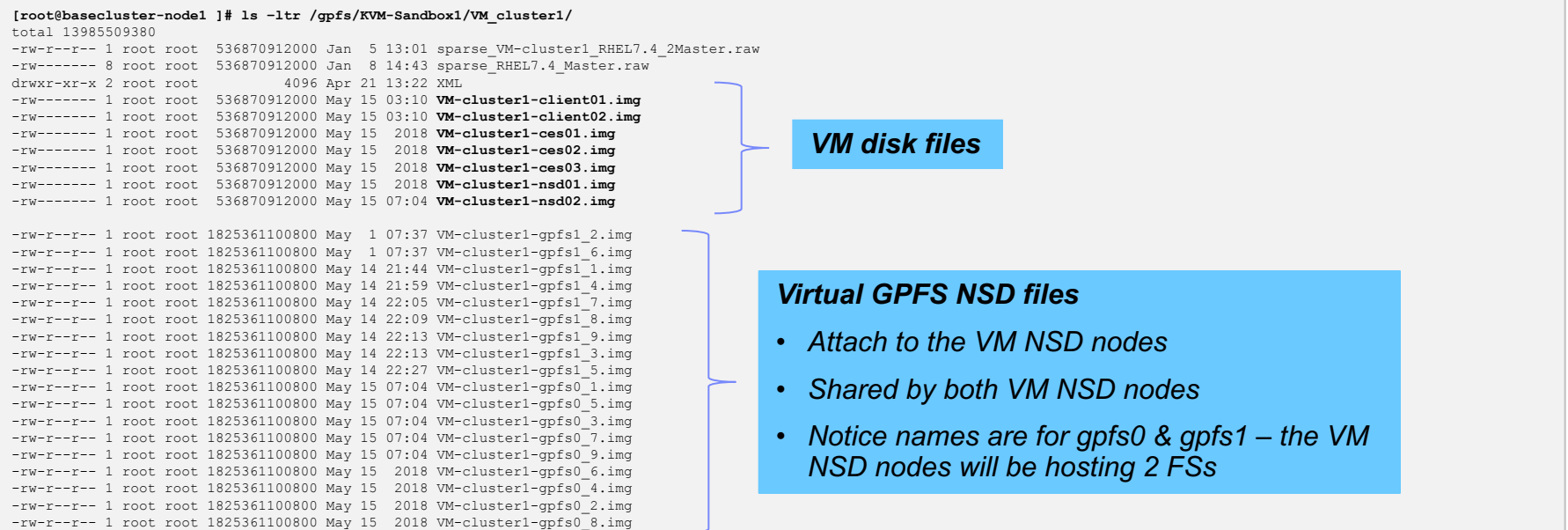

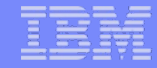

## **Method #1: Virtual Machine disk files are all clones**

<u> ununun</u>

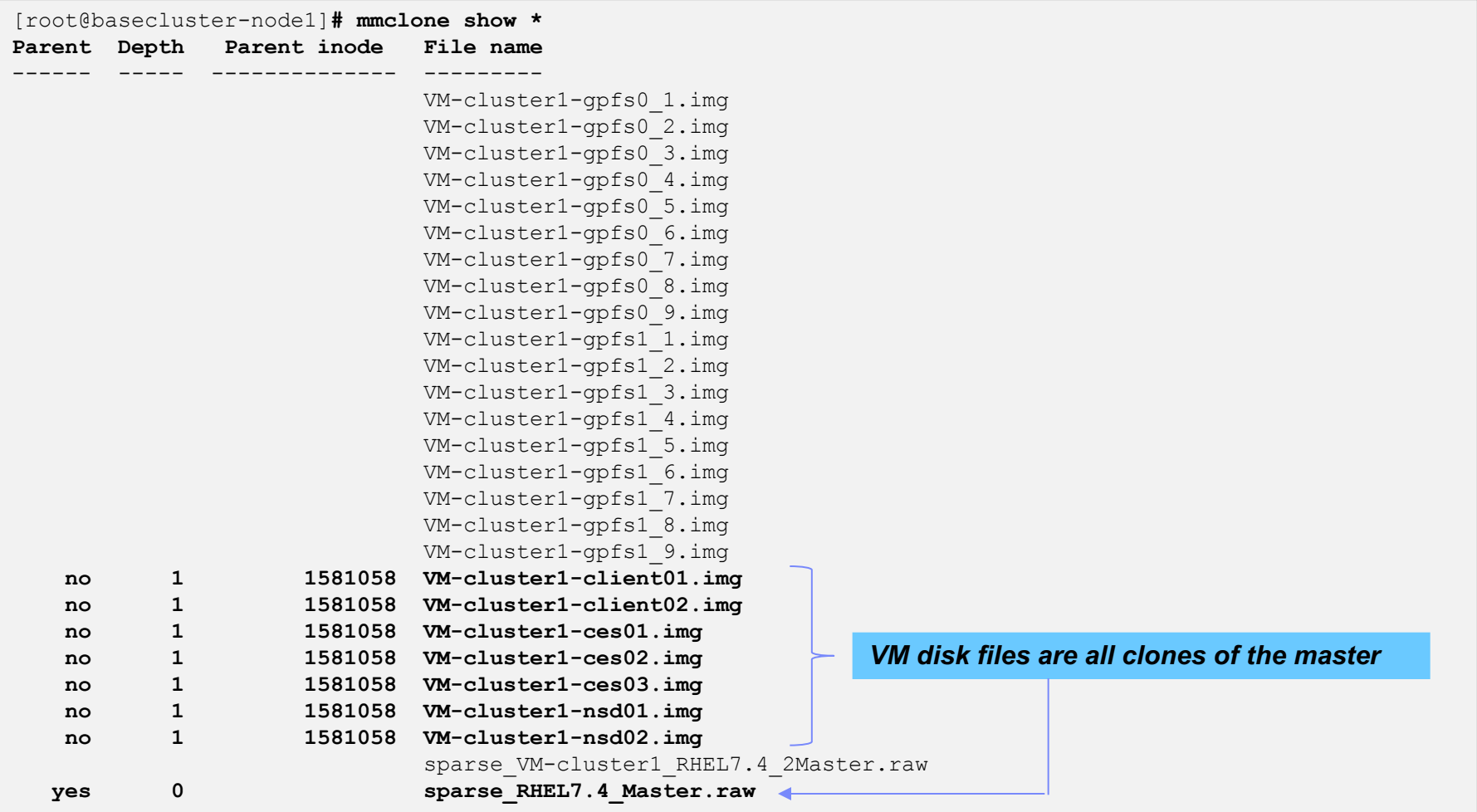

#### **Method #1: Fileset level snapshots of an entire VM cluster state**

#### **[root@basecluster-node1 gpfs0]# mmlssnapshot KVM\_Sandbox1 | grep VM\_cluster1**

Snapshots in file system gpfs0:

**:::::::::** 

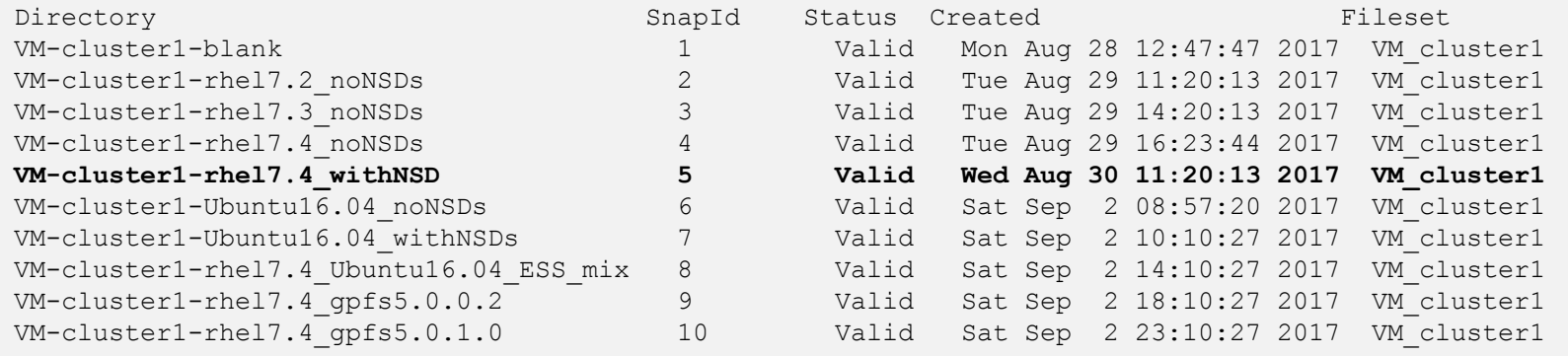

#### **Snapshots encompass the entire VM cluster**

#### **Test/Dev can easily jump between:**

- *GPFS code versions*
- *OS levels*
- *Mixes of Oss*
- *Mixes of products (ESS / Scale combos)*

#### *Key GPFS commands to create this:*

• *mmcrfileset, mmlinkfileset, mmclone, mmcrsnapshot, mmrestorefs*

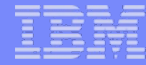

## **Method #1: Here's what the Virtual GPFS cluster looks like**

#### **# mmlscluster**

<u>mmuni</u>

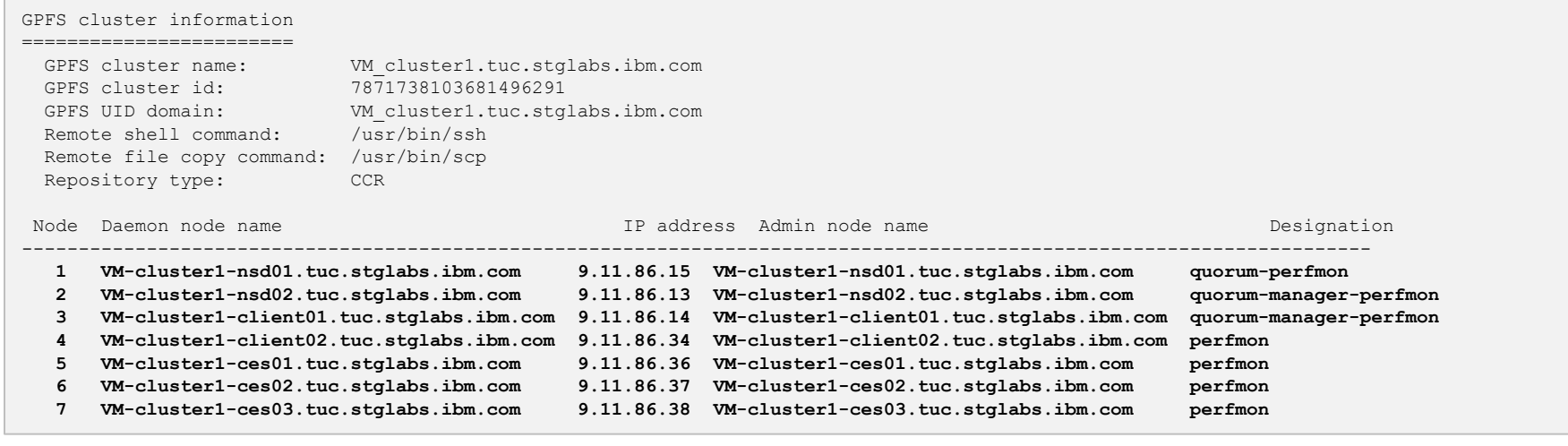

#### **# mmces service list -a**

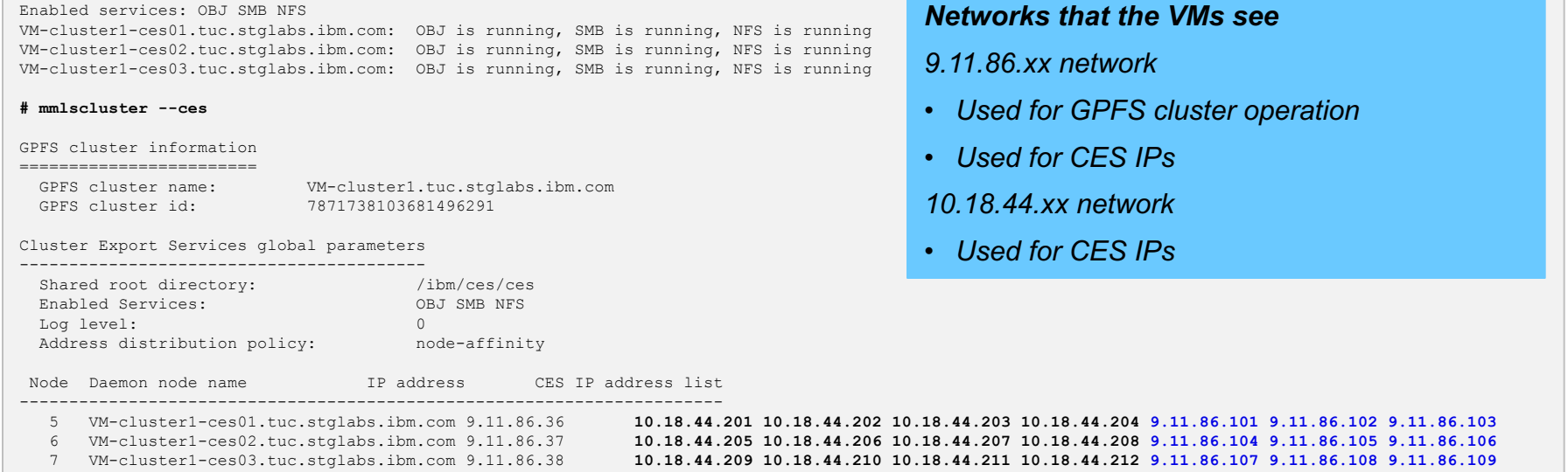

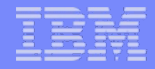

## THE END

**HINANIE**